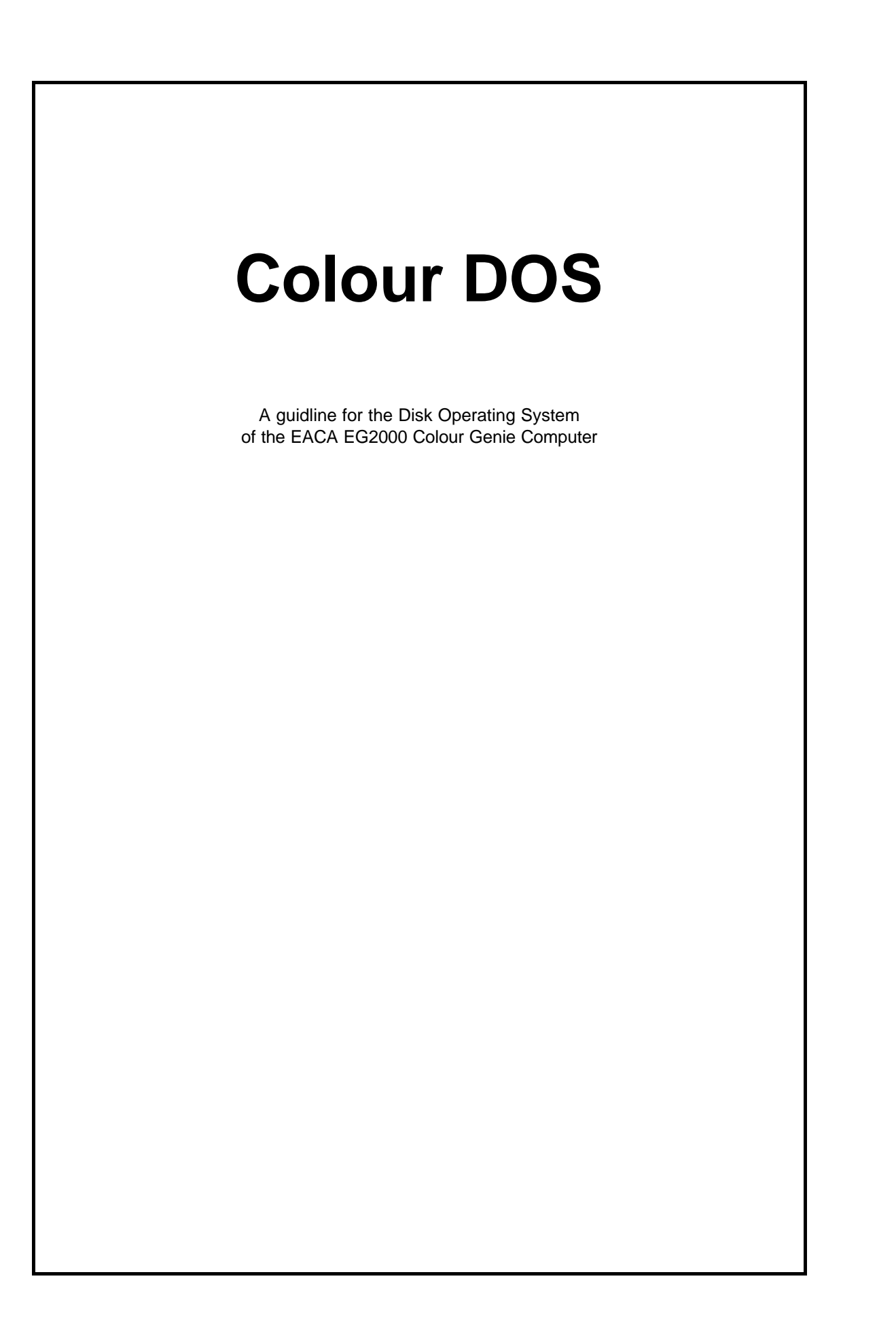

Table of Contents.

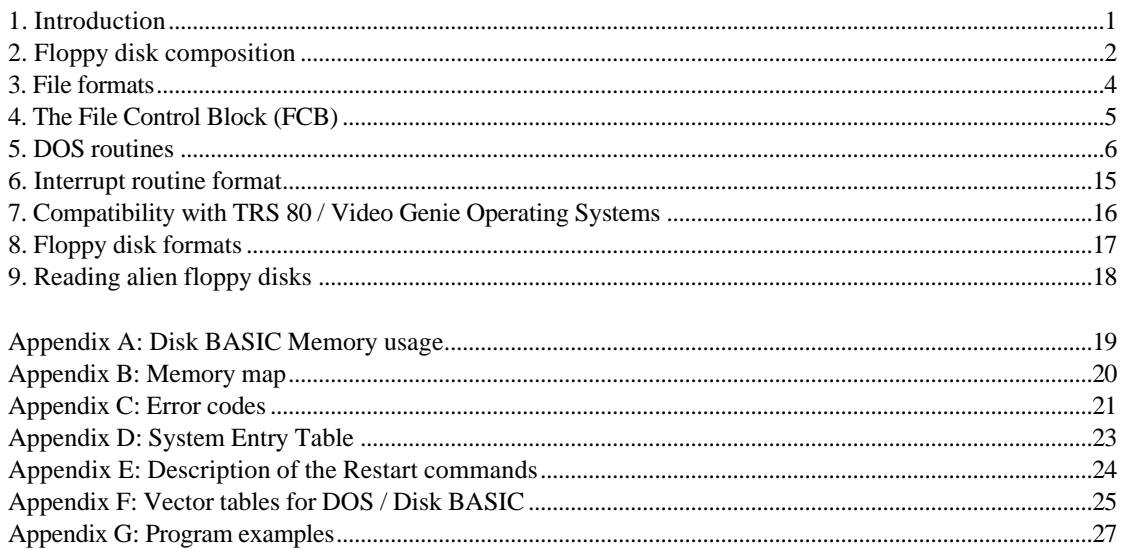

# **1. Introduction**

This document contains helpful information about the functioning and a more extensive use of DOS on the EG2000 Colour Genie computer. It gives an overview of the details of DOS, and how to access DOS from assembly language programs. Some program examples are included.

# **2. Floppy disk composition**

This chapter gives an overview of the way that floppy disks are formatted and how the data on the floppy disk is distributed and managened.

The smallest data unit on a floppy disk is one sector. One sector always contains 256 bytes. Sectors are numbered. Machine programs can access sectors directly for either read or write operations.

Every 5 consecutive sectors form a granule (1280 bytes). In a normal floppy disk composition in files, that are addressed with their filename, the granule is the smallest addressable unit. This means that every file occupies a certain number of granules. This can lead to the situation that DOS reports a floppy disk that contains a lot of small files as full, although the majority of sectors is unused.

Another unit that is important in the use of DOS, is the lump. The size of a lump depends on the floppy disk format:

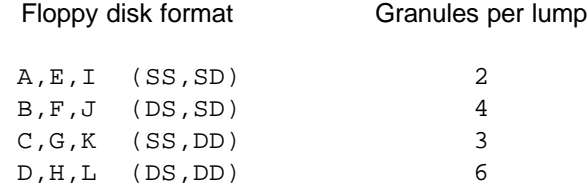

During formatting, 2 system files a written onto the floppy disk. These system files are hidden, and are not listed using the CMD"I" command:

#### **DIR/SYS**

This file contains the directory of the floppy disk. This is the only file that contains protected sectors. This means, that when reading this file, an error 6 is reported. This serves as an extra protection and recognition of this file. DIR/SYS differs in length depending on the floppy disk format.

#### **NCW1983/JHL**

This file always occupies the first granule (sector 0 to 4) on the floppy disk. Its main task is to make the floppy disks compatible with the operating systems for the TRS 80 and Video Genie computers (there it is called BOOT/SYS and it contains the load routine for DOS). On the Colour Genie, only the third byte of the first sector is important; it indicates, in which lump on the floppy disk, the directory starts.

For studying the floppy disk composition, a program like Colour-Zap is strongly recommended. Such a program allows you to look at the sectors on the floppy disk.

The first sector of DIR/SYS contains information about the floppy disk. The bytes 00H to 05H indicate the free granules on the floppy disk. Every byte corresponds with one lump. Starting with bit 0, only that number of bits is used, that corresponds with the number of granules per lump. So, bit 0 of the first byte indicates whether the first granule on the floppy disk is occupied (this granule is always occupied by NCW1983/SYS). If a granule is occupied, the corresponding bit is set to 1. Unused bits are always set to 1. A completely used lump has its corresponding byte set to FFH.

The bytes 60H to BFH are not used by the Colour Genie. They are used in some TRS80/Video Genie operating systems to indicate defective granules.

The bytes D0H to D7H contain name, the bytes D8H to DFH contain the date of the floppy disk.

The remaining bytes of the first sector have no meaning on the Colour Genie.

The second sector of DIR/SYS contains the hash code table for several files. Here, for every file, a hash code from the name is stored to speed up the search of a file. The position of a hash code in the second sector indicates, where the real entry in DIR/SYS is located. When one would imagine this sector as a table with 8 rows and 32 columns, then every column contains the hash codes for one of the next sectors. Column 0 for the third sector, column 1 for the fourth sector etc.. When a byte is 0, it means that there is no file entry at the corresponding location.

Byte 1FH of the second sector has a special meaning. It indicated the length of DIR/SYS-10. So, when is contains 5 (as with SS/DD floppy disks), DIR/SYS is occupies 15 sectors.

The next sectors contain the file entries for the files present. Every file uses a block of 32 bytes, one sector can hold up to 8 files. There are 2 types of entries:

The first (and in most cases only) entry for a file and its continuation (necessary for long files, when the file is stored on different locations on the floppy disk). The bytes of the first entry contain following information:

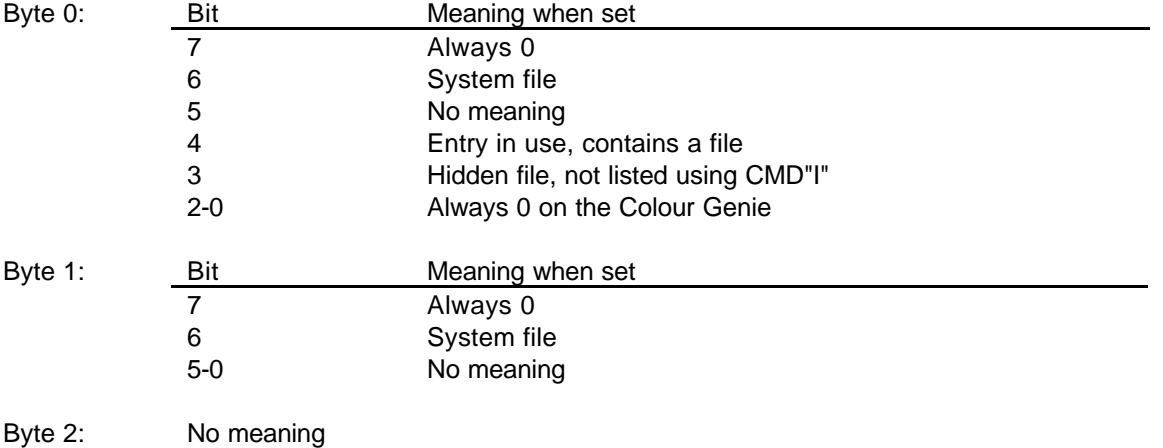

- Byte 3: Indicates which byte in the last sector of the file does not belong to the file
- anymore. Here the rule is 0=256.

Byte 4: Not used by DOS

- Bytes 5-12: Contain the file name, padded with spaces.
- Bytes 13-15 Contain the file extension.
- Bytes 16-19: Always 0 on the Colour Genie

Bytes 13-15 Indicate how many sectors are used by this file.

The remaining bytes indicate the location of the data. It is possible that the file is divided into several blocks. For this reason, 4 pairs of bytes are reserved. If they are not sufficient, the file will obtain a second entry.

When the first byte of a pair equals FFH, the file has no more following blocks. The remaining byte pairs are meaningless.

When the first byte of a pair equals FEH, the file has an additional entry in the directory. The second byte indicates the location of the entry; the bits 04 show in which sector, and the bits 57 indicate which entry within the sector.

Otherwise, the first byte shows in which lump the data block belonging to the file starts. Bits 5-7 in the second byte then show, in which granule of this lump the data block starts, and the bits 0-4 indicate the length of the data block (in granules).

An additional entry of a file can be recognised by bit 7 of byte 0. Whenever this bit is set to 1, then byte 1 indicates the location of the previous entry (see above). Bytes 2-12 stay unused, and the bytes 23-31 have the same meaning as described above.

The separation of files into several data blocks may look somewhat complicated, but it allows to use of every free granule on the floppy disk.

Deleting a file is done by setting the first byte of the file entry and the hash code to zero. The disk space occupied by this file is then released. The data and all file entries remain unchanged.

## **3. File formats**

This chapter gives an overview of the way that programs are stored on the floppy disk.

BASIC programs starts with a byte set to FFH. After that follows the program as it is stored in memory.

BASIC programs saved with the SAVE" ",A option, contain the ASCII characters, that are also shown by the LIST command.

Pascal source files created with the Colour Pascal 2.0 compiler are also stored as a text file containing the ASCII characters of the source file.

Machine language programs have a more complex format: They are divided into blocks of 256 bytes maximum. Every block contains 4 extra bytes of load information:

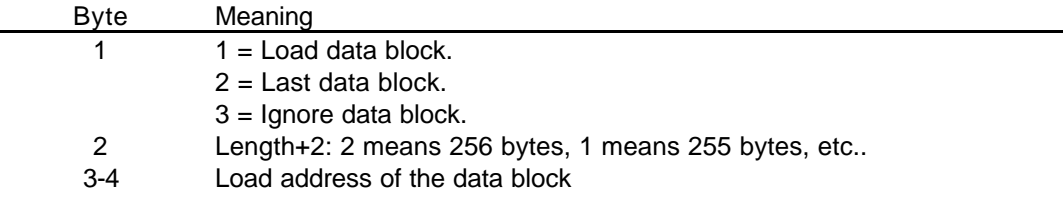

The last block of a file has only 4 bytes, 2 times 2 followed by the entry address of the program.

# **4. The File Control Block (FCB)**

This chapter gives information about the FCB structure and the usage of an FCB.

To every opened file, a File Control Block is assigned. This FCB is the only connection to the file on the floppy disk. The computer does not store if and how many files are opened, but installs a FCB. All operations use and go through the FCB.

When using DOS routines, the address of the FCB used must be stored in register DE. Also, a buffer of 256 bytes is needed for every file, to read data into. The address of this buffer must be indicated when the file is opened.

The programmer indicates, when opening a file, where the FCB is located in memory. This requires a 32 byte memory area, that must be reserved for this purpose only.

Normally, DOS routines manage the FCB themselves; the programmer has just to call the right routines. It is however possible, to change the FCB for own purposes. The meaning of the bytes inside the FCB are as follows:

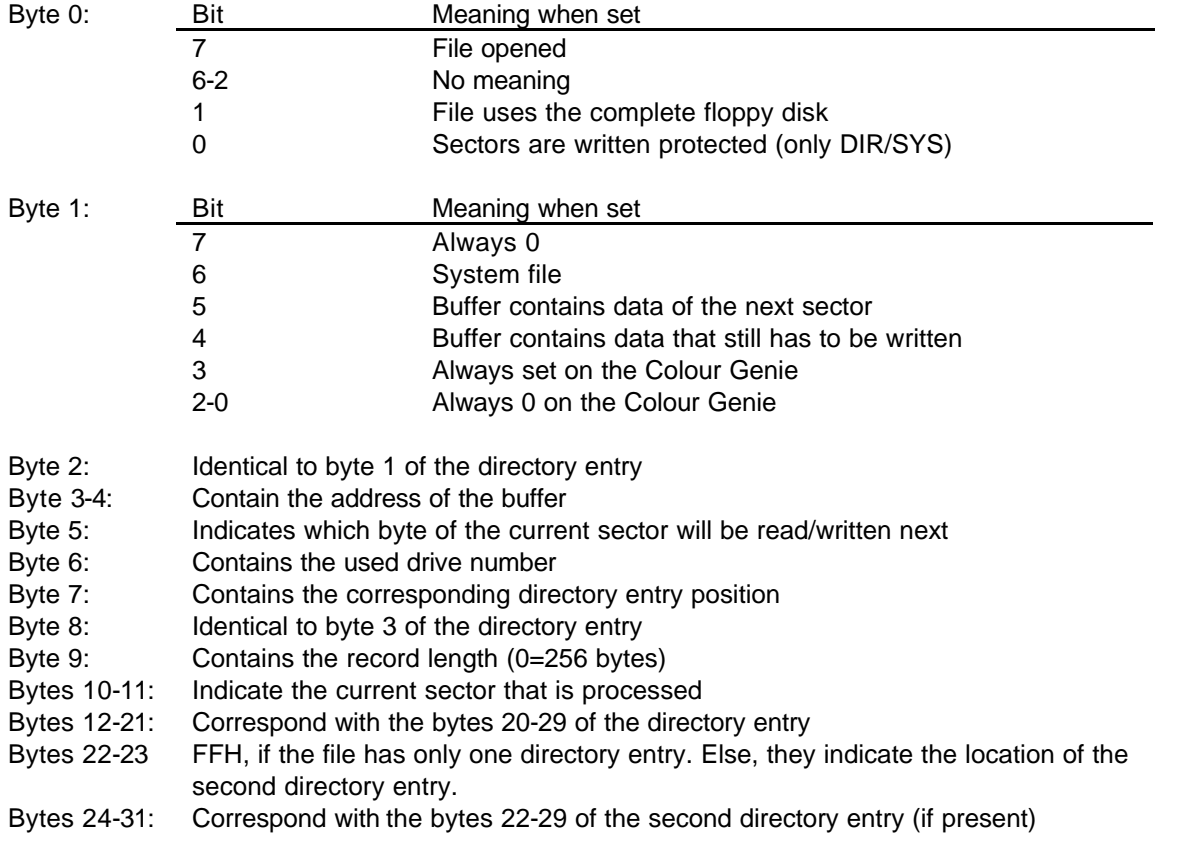

For the use of most DOS routines, the address of the used FCB must be loaded into register pair DE. After returning, the zero flag is cleared in case no error occurred. If an error occurred, register A contains the error number. The error code is identical to the DISK-Error messages.

# **5. DOS routines**

A list of the DOS routines, with a short description will follow. First, the register values that are expected are indicated. After that, the return values are given. If nothing else is mentioned, the routine will not change any registers except AF.

#### **File Open : CE24H**

*Entry:*

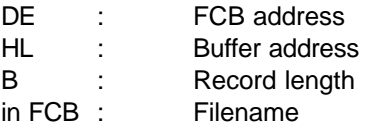

*Return:*

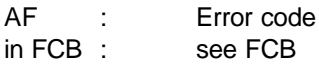

This routine opens an existing file on the floppy disk. The filename in the FCB must follow the usual conventions and must end with a 03 or 0DH. HL points to a buffer with a minimum size of 256 bytes. Register B indicates the record length. This means how many bytes are processed at a read or write operation. With B = 0, data are processed sector wise, so with 256 bytes at a time. All values from 0 to 255 are valid.

#### **File Initialise : CE20H**

*Entry:*

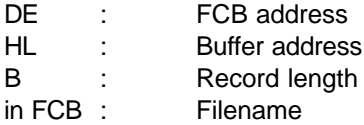

*Return:*

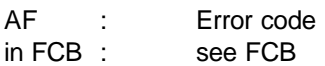

This routine is similar to the file open, which is called first. When the file however does not exist, the file is created on the floppy disk. Therefor, this routine should only be used for write operations.

Read and write of single bytes.

For reading / writing single bytes, special easy to use routines are available. When opening the file, the record length must be put into register B.

#### **Read one byte : 0013H**

*Entry:*

DE : FCB address

*Return:*

AF : Byte read, or error code when zero flag is clear.

#### **Write one byte : 001BH**

*Entry:*

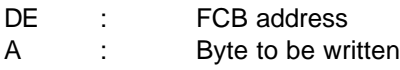

*Return:*

AF : Error code

### **Read one record : CE36H**

*Entry:*

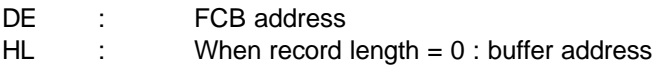

*Return:*

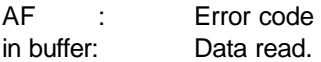

This routine reads one record. The record length is determined when the file is opened. If one works sector wise, the sector that is read is stored in the buffer that is indicated when the file is opened. If the record length = 0, the record is stored into a second buffer; register pair HL contains the address of this buffer.

#### **Write on record : CE39H or CE3CH**

*Entry:*

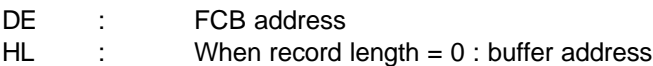

*Return:*

AF : Error code

This routine writes one record. The record length is determined when the file is opened. If one works sector wise, the data must be present in the buffer that is indicated when the file is opened. Otherwise, the data must be present in a second buffer; register pair HL contains the address of this buffer. Routine CE3CH also verifies the data written.

## **File Close : CE28H**

*Entry:*

DE : FCB address

*Return:*

AF : Error code

This routine closes a file a writes all necessary information onto the floppy disk. This routine must only be called, when the file has changed due to write operations.

Random Access Routines.

The following routines enable you to change the NEXT pointer that determines which record has to be read or written next.

#### **Set NEXT to BC : CE42H**

*Entry:*

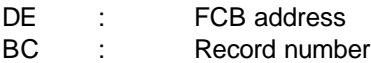

*Return:*

AF : Error code

This routine puts the NEXT pointer on the record indicated by the record number stored in register pair BC.

#### **Set NEXT to 0 : CE3FH**

*Entry:*

DE : FCB address

*Return:*

AF : Error code

This routine puts the NEXT pointer to the start of the file.

## **Set NEXT to EOF : CE48H**

*Entry:*

DE : FCB address

*Return:*

AF : Error code

This routine puts the NEXT pointer to the end of file (only useful for writing).

#### **Set NEXT to byte address : CE4EH**

*Entry:*

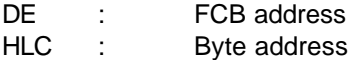

*Return:*

#### AF : Error code

This routine puts the NEXT pointer onto a byte, addressed by the 3 byte address stored into the registers HLC. This routine is useful when working with the byte routines 0013H and 001BH.

#### **Decrement NEXT : CE45H**

*Entry:*

DE : FCB address

*Return:*

AF : Error code

This routine decrement the NEXT pointer; the record last processed is used again.

#### **Check Filename and copy into FCB : CE1CH**

*Entry:*

DE : FCB address HL : Address of filename

*Return:*

AF : Error code

This routine checks the indicated filename. If it complies to the rules, it will copy it into the FCB so that the file can be opened.

#### **File Delete : CE2CH**

*Entry:*

DE : FCB address

*Return:*

AF : Error code

This routine deleted the directory entry that belongs to the opened file.

### **Load Machine code program : CE30H**

*Entry:*

DE : FCB address

in FCB : Filename

*Return:*

AF : Error code

This routine opens the indicated file and loads the machine code program into memory.

#### **Execute Machine code program : CE33H**

*Entry:*

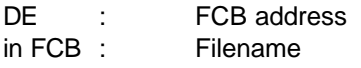

(does not return)

This routine opens the indicated file, loads the machine code program into memory and jumps to the entry address when no error occurred. If an error occurred, a DISK-Error message is given.

#### **Enter EOF into Directory : CE51H**

*Entry:*

DE : FCB address

*Return:*

AF : Error code

This routine enters an end of file into the directory of the floppy disk.

The routines mentioned before make full usage of files from machine code programs possible. There are however more routines available, that allow access to the floppy disk without using files. They should be used with care, since a wrong usage can destroy data on the floppy disk.

#### **Drive Select : CE5BH**

*Entry:*

A : Drive number

*Return:*

AF : Error code

This routine selects the drive for the all following read/write operations.

## **Drive Test : CE5EH**

*Entry:*

A : Drive number

*Return:*

AF : Error code

This routine selects the drive A and tests, whether the drive is ready and if a floppy disk is inserted.

#### **Read Sector : CF6FH**

*Entry:*

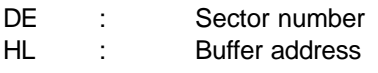

*Return:*

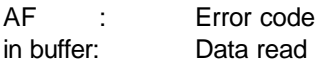

This routine reads one sector and stores the data in a buffer. The sector number is present in register pair DE; the buffer address in register pair HL.

#### **Test Sector : CF73H**

*Entry:*

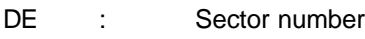

*Return:*

AF : Error code

This routine test if a sector can be read.

#### **Write Sector : CF7FH**

*Entry:*

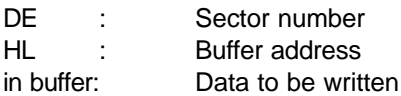

*Return:*

AF : Error code

This routine writes the data from a buffer to a floppy disk sector. The sector number is present in register pair DE; the buffer address in register pair HL.

### **Write Protected Sector : CF7BH**

*Entry:*

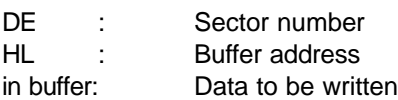

*Return:*

#### AF : Error code

This routine writes the data from a buffer to a floppy disk sector. The sector number is present in register pair DE; the buffer address in register pair HL. The sector is written with a mark. This normally only happens with directory sectors. When such a sector is read, an error 6 occurs.

#### **Re-select Drive : CE16H**

*Return:*

AF : corrupted

This routine again selects the last selected drive.

#### **Read Directory sector : D25FH**

*Entry:*

A : Directory sector number

*Return:*

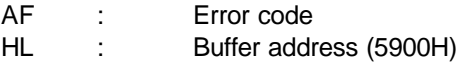

This routine reads a directory sector (A contains the sector number) and stores it into the system buffer at 5900H.

#### **Write Directory sector : D274H**

*Entry:*

in system buffer : Data to be written

*Return:*

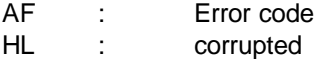

This routine writes the directory sector last read back to the floppy disk.

One should take care using the write routines. A floppy disk with a damaged directory becomes unreadable in most cases.

DOS also contains additional routines, that are not related to the usage of floppy disks, but can also be useful.

#### **Issue Error Message : CE90H**

*Entry:*

A : Error code

This routine generates a DISK-Error message and returns to BASIC.

## **Multiply : CE76H**

## *Entry:*

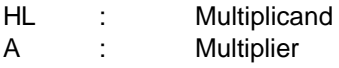

## *Return:*

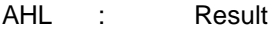

This routine performs a multiplication. The result has a length of 3 bytes maximum.

#### **Division : CE79H**

#### *Entry:*

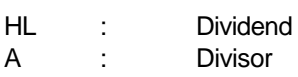

#### *Return:*

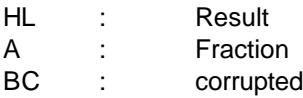

### **Give Time : CE6DH**

*Entry:*

HL : Buffer address

*Return:*

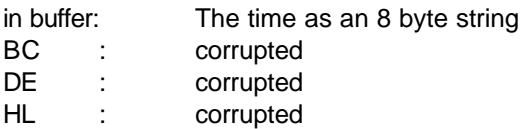

The time string uses the format hh:mm:ss.

## **Give Date : CE70H**

*Entry:*

HL : Buffer address

*Return:*

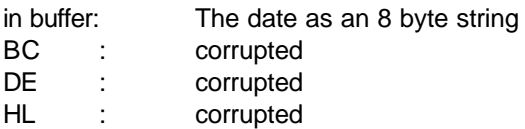

The date stored in the memory locations 4044H - 4046H is put in the buffer using the format dd.mm.yy

#### **Insert Interrupt routine : CE10H**

*Entry:*

DE : Address of the routine to be inserted

*Return:*

DE : corrupted HL : corrupted

This routine inserts a program present in memory into the interrupt chain. This call has the same effect as the CMD "Y address" statement in BASIC. The program must not already be a part of the interrupt chain! It may not corrupt any Z80 register. This DOS call also executes a EI instruction.

#### **Remove Interrupt routine : CE13H**

*Entry:*

DE : Address of the routine to be removed

*Return:*

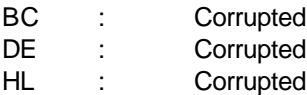

This routine removes a program from the interrupt chain. This call has the same effect as the CMD"V address" statement in BASIC. This DOS call also executes a EI instruction.

# **6. Interrupt routine format**

On the Colour Genie, it is possible to insert routines in a so called interrupt chain. Every 25 milliseconds, the computer walks through this chain and looks if routines should be executed. A routine in this chain must have the following header:

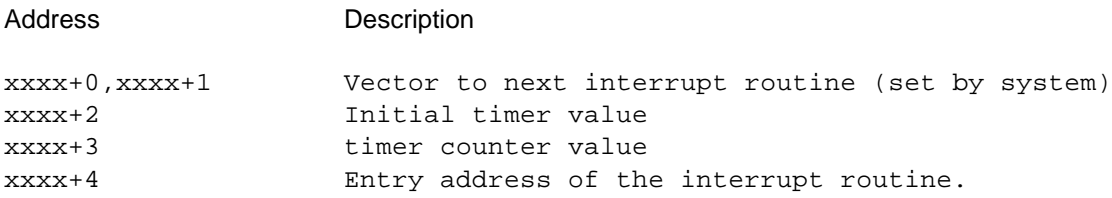

Inserting the routine is done from BASIC by using the CMD"Y xxxx" statement or by executing DOS call CE10H with the address xxxx in register DE. The system then inserts it into the chain and stores the vector of the next interrupt routine in the header. The address xxxx+2 contains a initial timer value.

The timer counter value at xxxx+3 is decremented every timer tick of 25 ms. When it reaches zero, the interrupt routine is executed and the initial timer value on address xxxx+2 is copied to the timer counter value of xxxx+3.

The address xxxx+4 is the entry address of the interrupt routine, here is where the executable code starts. The routine must not corrupt any registers or the stack!

Note that the Z80 CPU must be in interrupt mode 1 (IM 1) to perform the executing of the interrupt chain.

# **7. Compatibility with TRS 80 / Video Genie Operating Systems**

The most important routines in DOS are compatible with the corresponding routines of the most TRS80 / Video Genie Operating Systems. The following routines are present in all these operating systems:

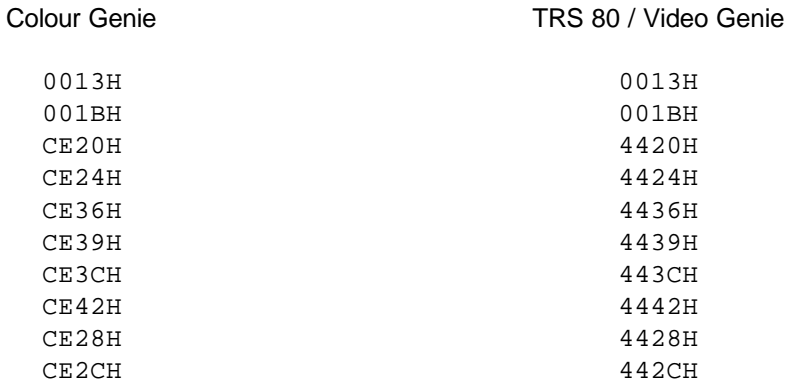

Other routines are not present in all operating systems. A routine that starts at CEXXH on the Colour Genie, starts at 44XXH on the TRS 80 / Video Genie

The floppy disks are fully exchangeable. The formats for BASIC and machine code programs is identical.

# **8. Floppy disk formats**

The Colour Genie DOS can handle the following floppy disks formats:

SS = Single Sided DS = Double Sided

## SD = Single Density

DD = Double Density

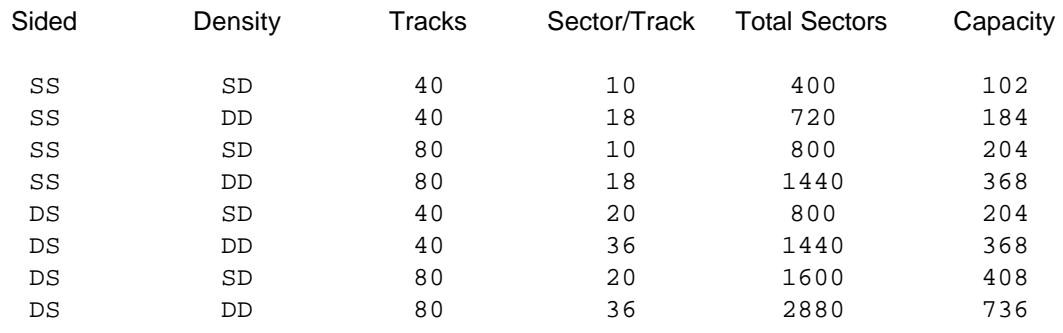

In order to achieve the right format, the floppy disk drive has to be set to the proper drive type. This can be done with the CMD"< drive# = Type" statement in BASIC. The drive# indicates for which of he 4 drives (0..3) the new type applies. Default at start-up is drive type C.

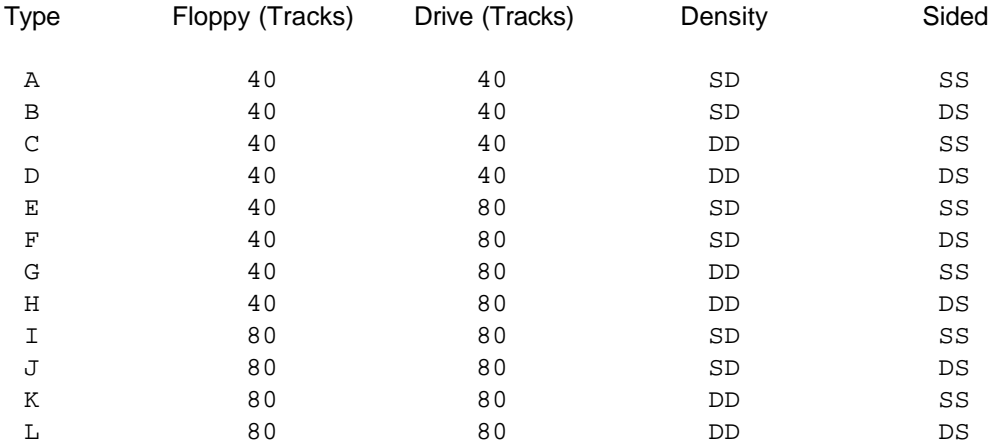

The types E, F, G and H are necessary for reading a 40 track floppy disk on a 80 track disk drive.

# **9. Reading alien floppy disks**

It is possible for the Colour Genie to read floppy disks, that are made on the Genie I/II/III computers. Important are the Pdrive (see G-DOS manual) correspond to the settings of the Colour Disk BASIC, since no adaptation is possible from within the Colour Disk BASIC.

Following settings are required by the Colour Genie, so that alien floppy disks can be read:

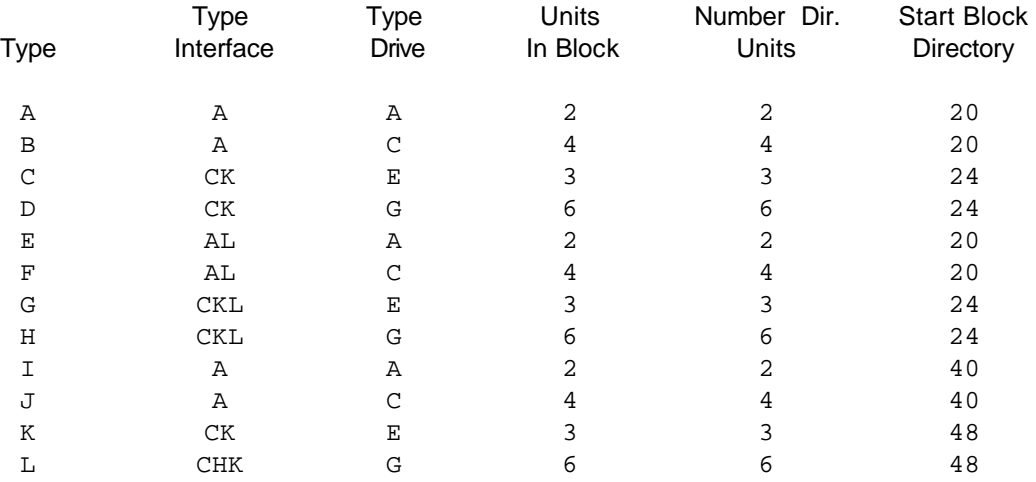

Floppy disks, made on the Colour Genie, can be read on the Genie I/II/III using the Pdrive settings above. The value for Start Block Directory however does not have to match.

Note that the Pdrive settings are not put on the floppy disks by the Colour Genie and a call of this table on a Genie I/II/III causes an error.

## **Appendix A: Disk BASIC Memory usage.**

Disk BASIC needs parts of the BASIC system memory (4000H - 43FFH) and parts of the normal memory from 5800H to 5C9AH, followed by the buffers (0-9) needed by files that are used by BASIC programs. Then the memory for BASIC programs follows.

The following memory locations are important under DOS :

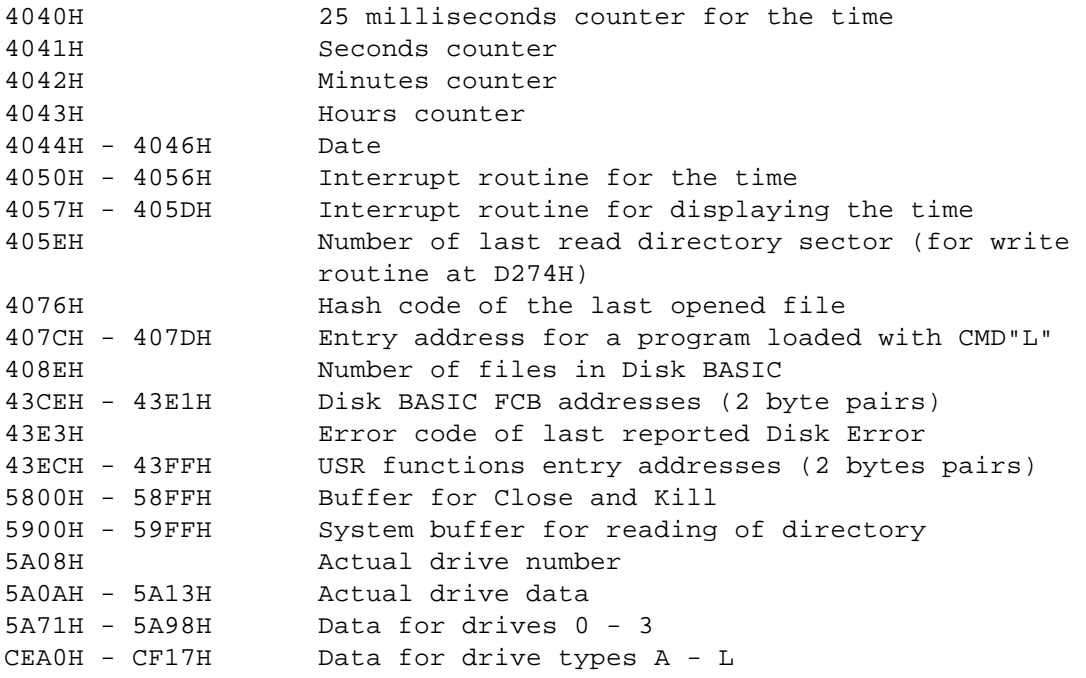

Drive data are loaded from EPROM to 5A71H - 5A98H when a CMD"<" statement is executed. When a drive is selected, the drive data of the selected drive is copied to 5A0AH - 5A13H. This data block has to following contents :

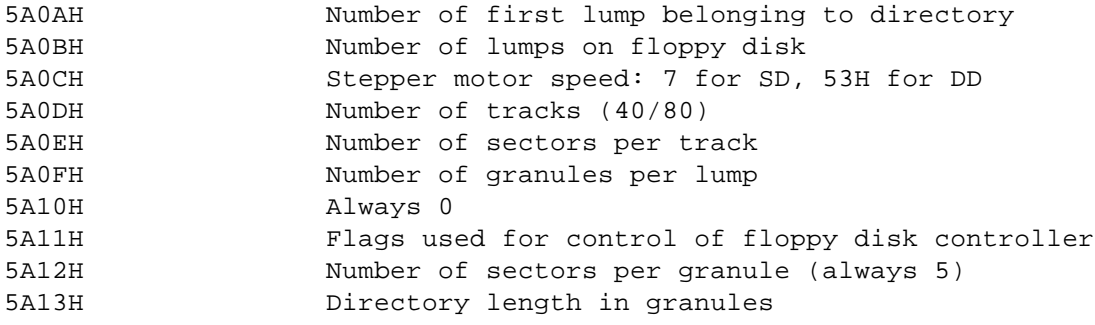

# **Appendix B: Memory map**

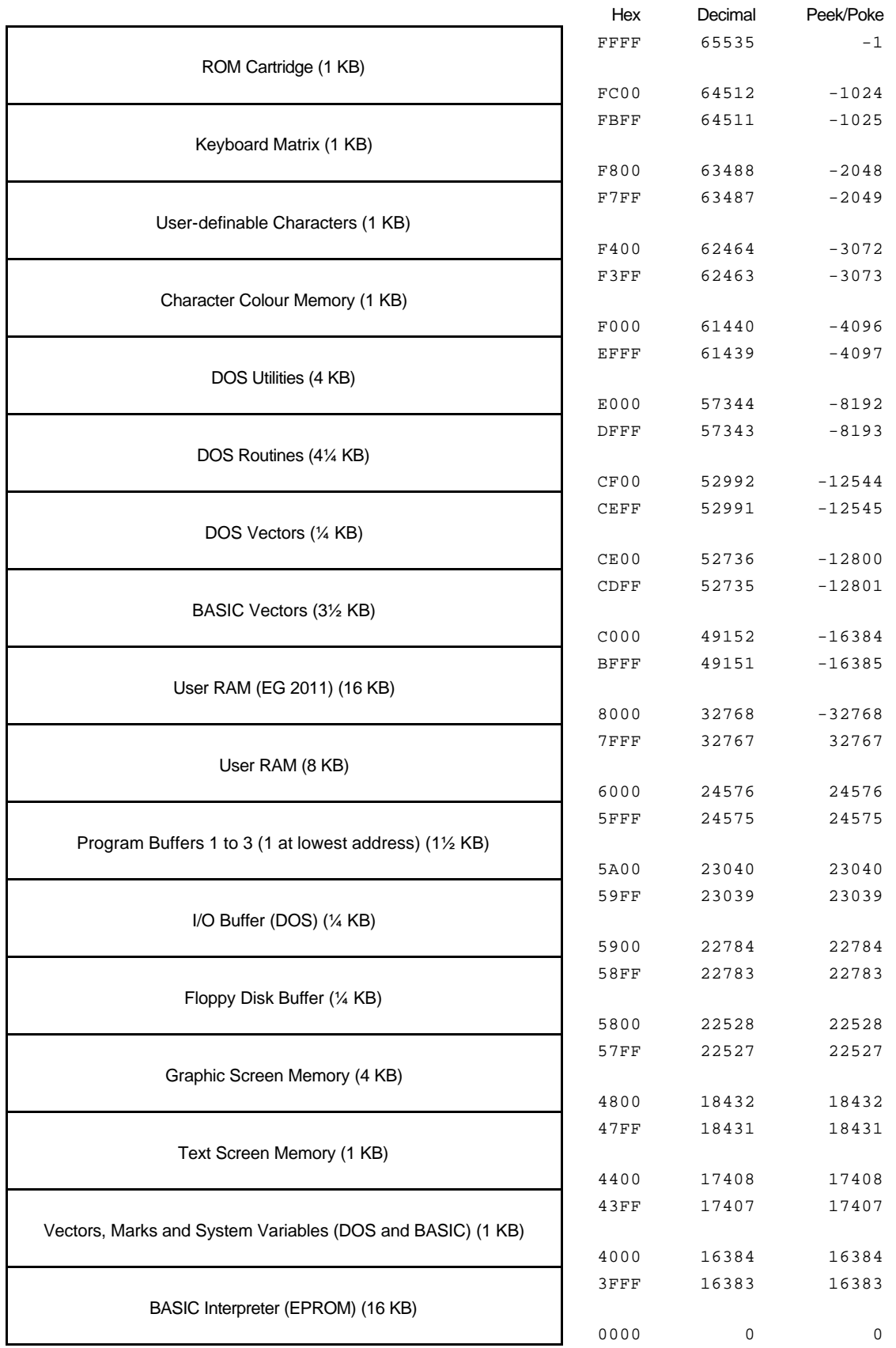

# **Appendix C: Error codes**

The following table contains the error codes and their meaning. This table is also valid for the G-DOS operating system (Genie I/II/III) and contains therefor some error codes that can not occur under the Colour Disk BASIC.

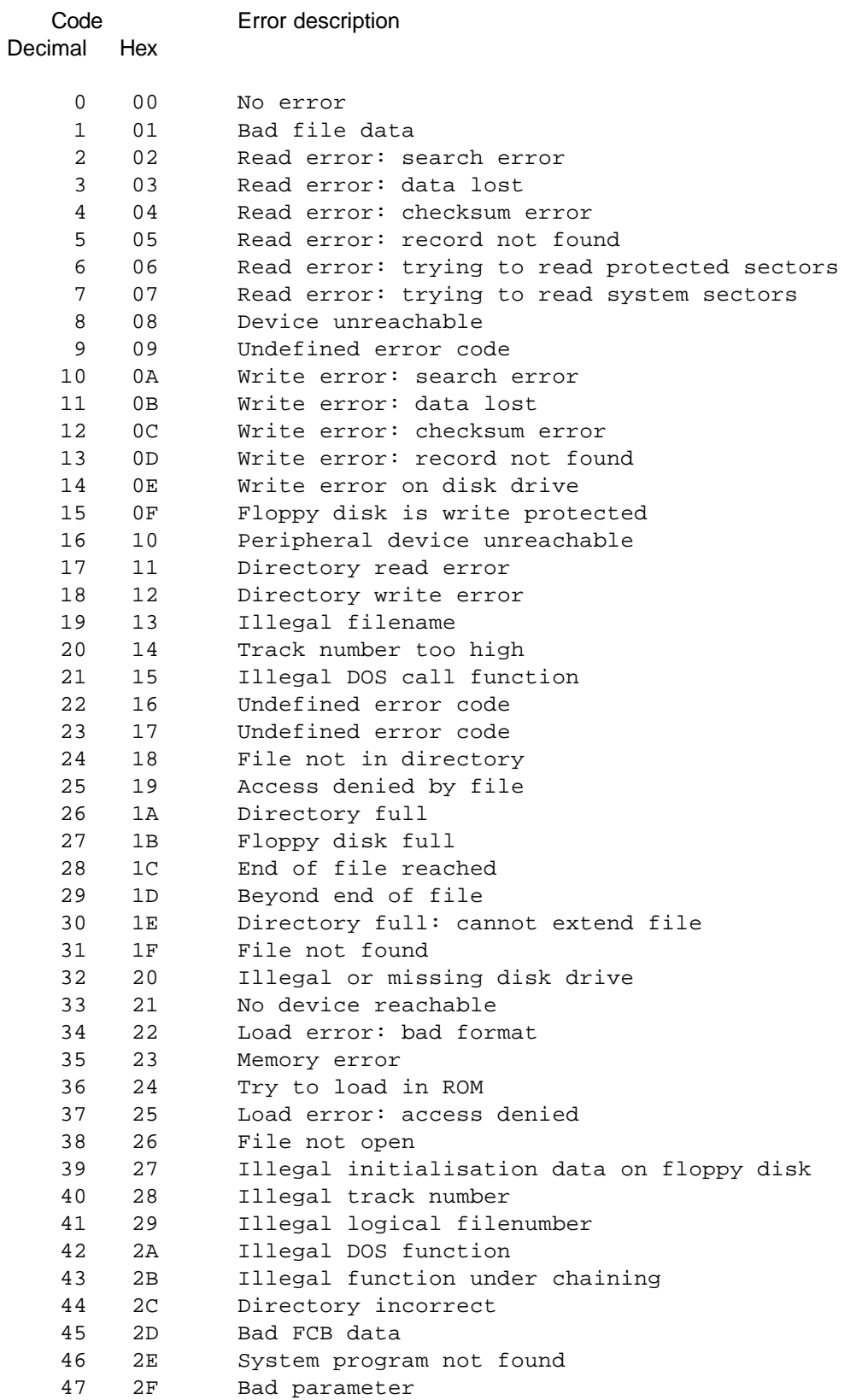

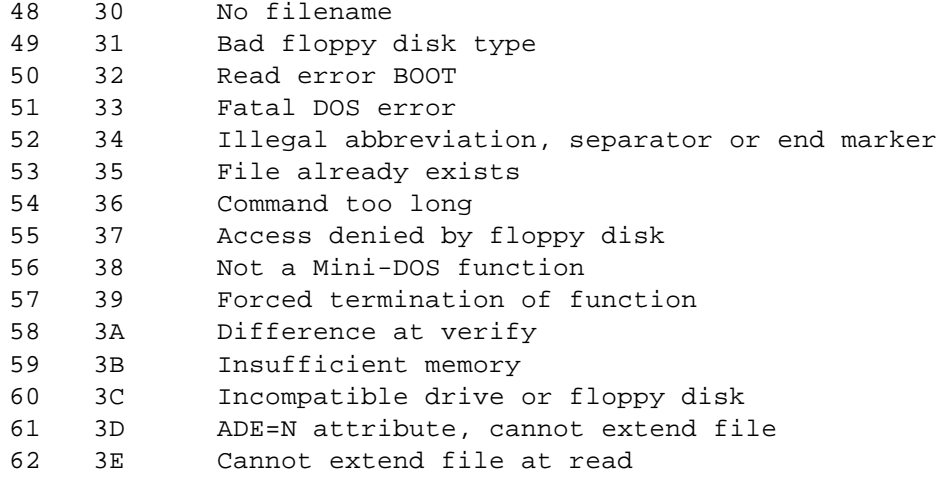

# **Appendix D: System Entry Table**

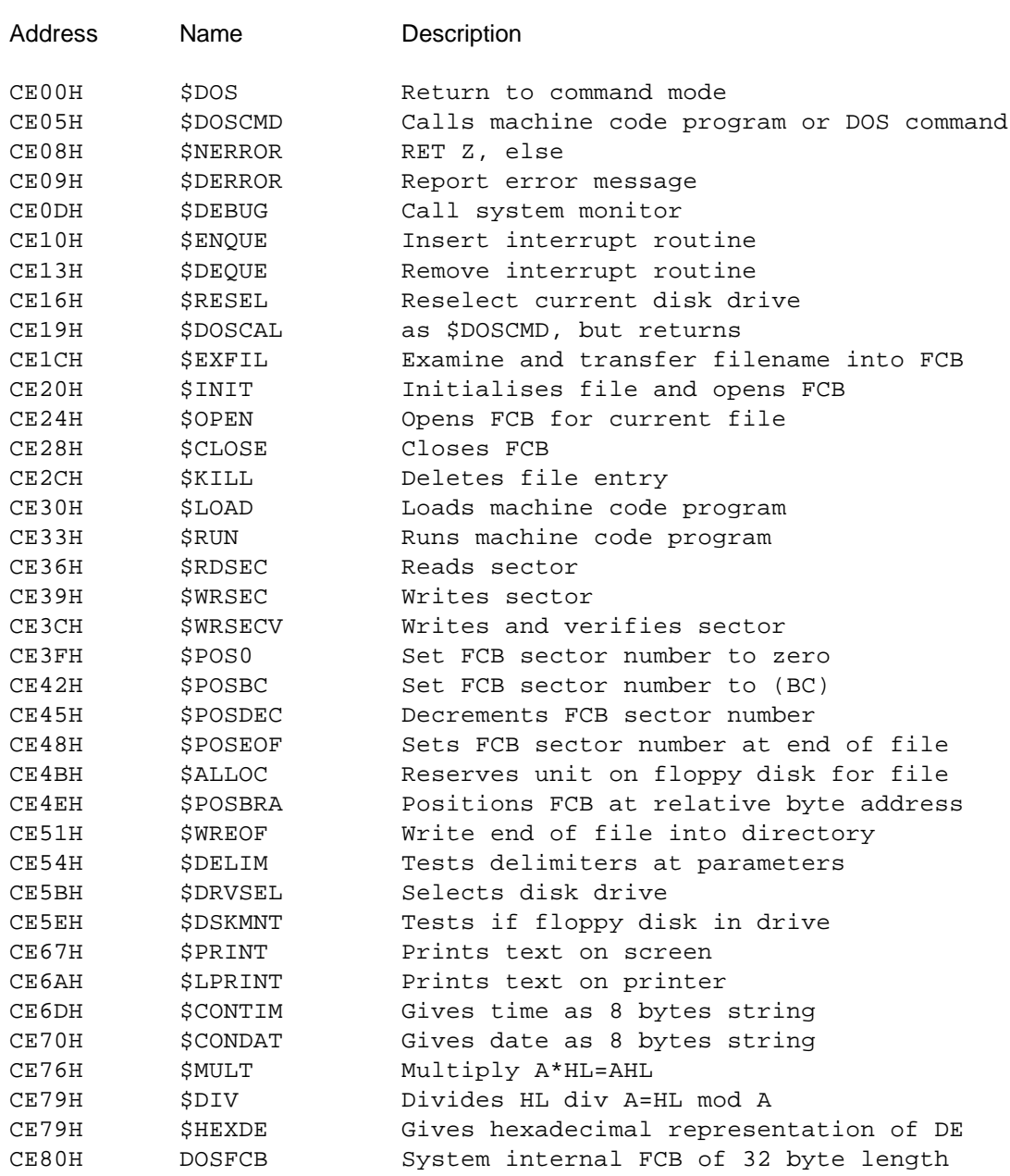

# **Appendix E: Description of the Restart commands**

The Restart commands (RST) are subroutines in Z80 machine language (like CALL routines). The advantage of RST commands is that they use little memory. A CALL command uses 3 bytes; a RST command uses only 1 byte. The following routines are used as subroutines in Colour Disk BASIC:

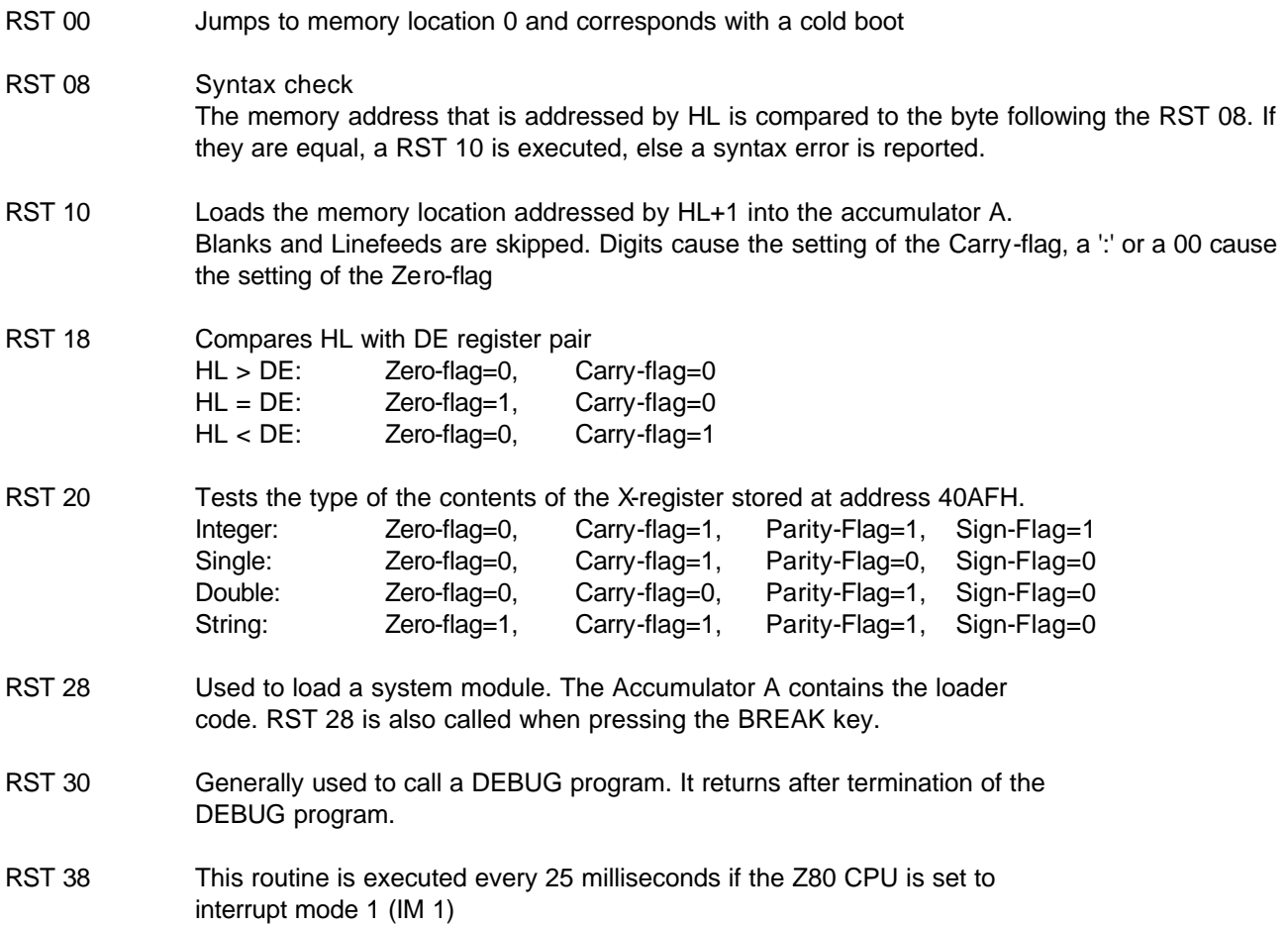

# **Appendix F: Vector tables for DOS / Disk BASIC**

The system variable space between 4000H and 43FFH contains the vectors for the Disk BASIC statements and the vectors into DOS. Every vectors requires 3 bytes (space necessary for a absolute jump instruction).

 The first table occupies the area from 4152H to 41A5H. It contains the vectors for the Disk BASIC statements. Under Level II BASIC, these vectors all contain a jump to 013BH in the BASIC interpreter ROM area. Under Disk BASIC, the vectors contain a jump to the following addresses:

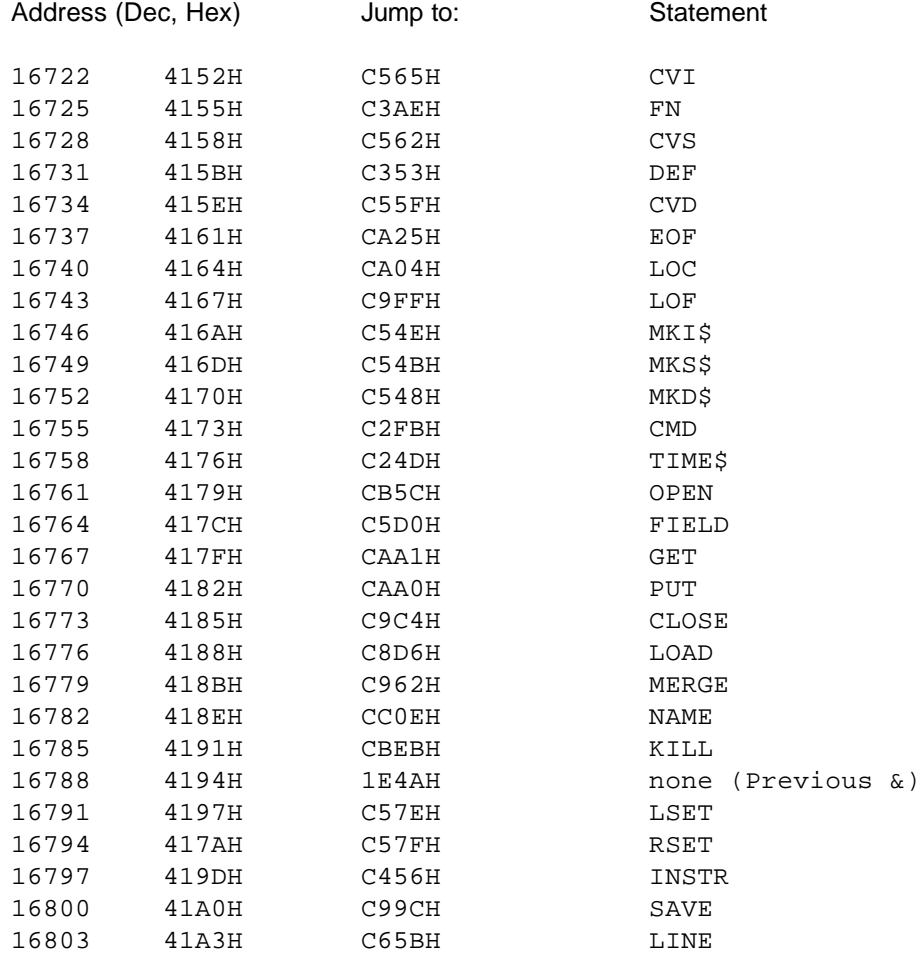

The second table contains the BASIC vectors into DOS. Under Level II BASIC, these vectors contain a return instruction followed by 2 nops to fill the remaining 2 bytes memory space reserved for each vector. Under Disk BASIC, the vectors contain a jump to the following addresses:

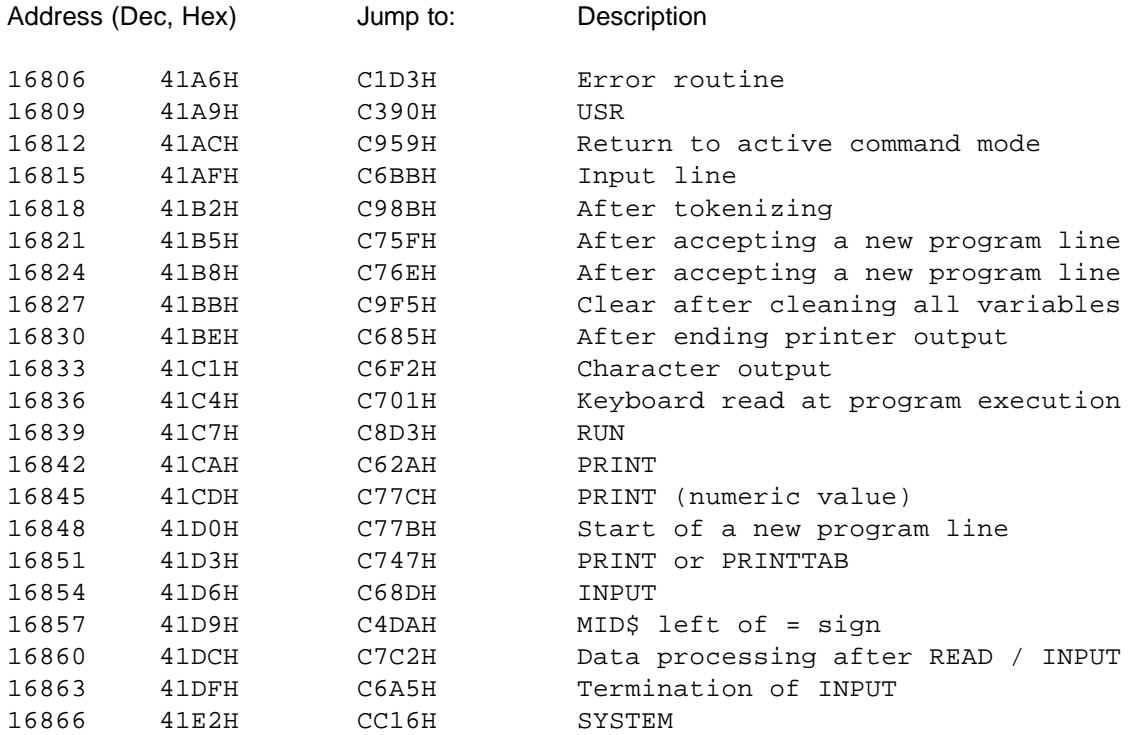

# **Appendix G: Program examples**

Error report with return to program:

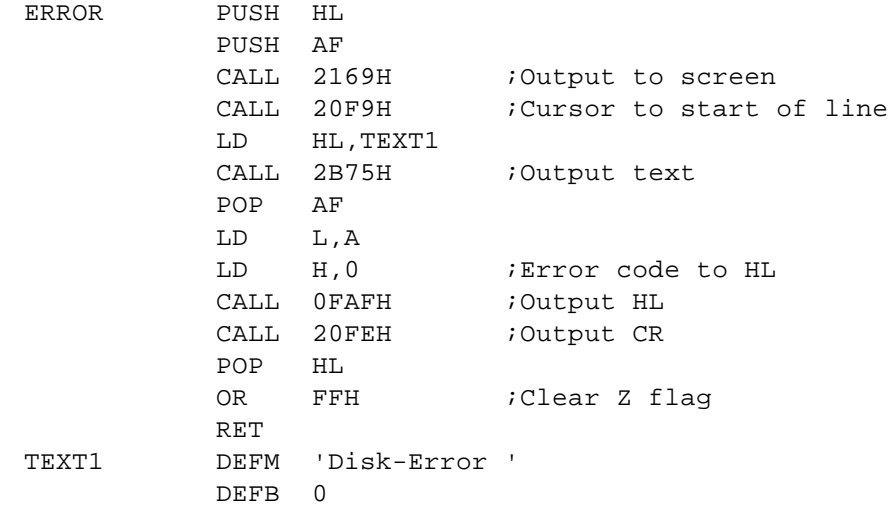

Open file with request for filename (ROPEN for read, WOPEN for write):

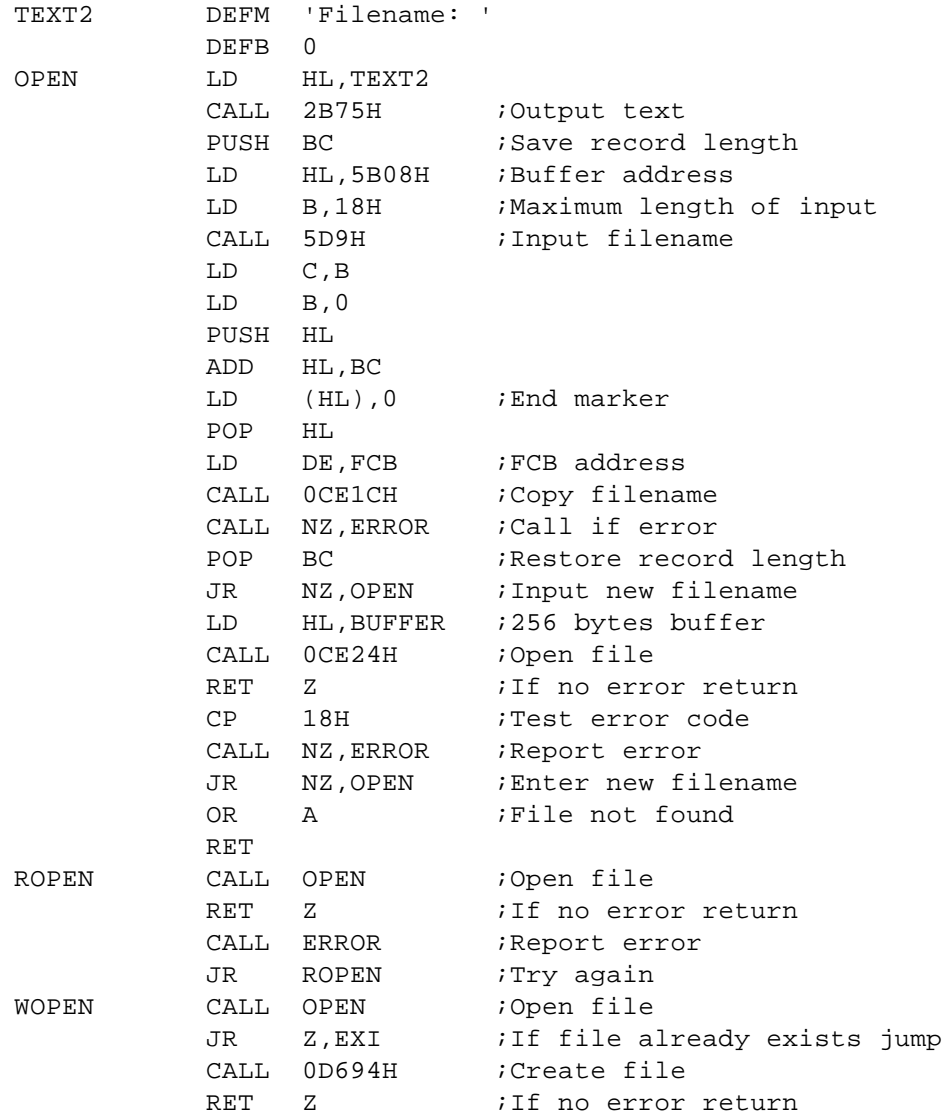

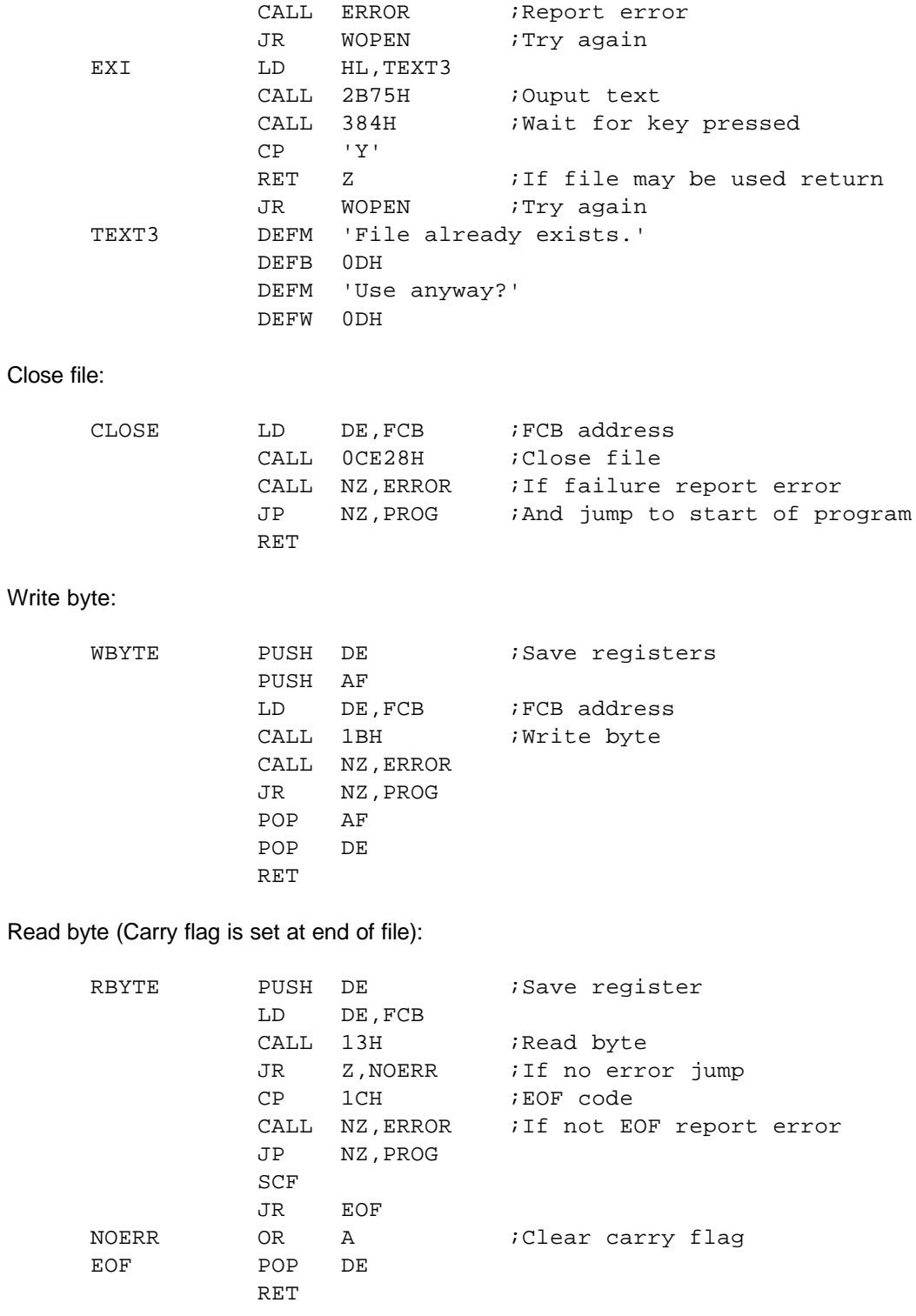

## Write a memory block from BSTART to BEND:

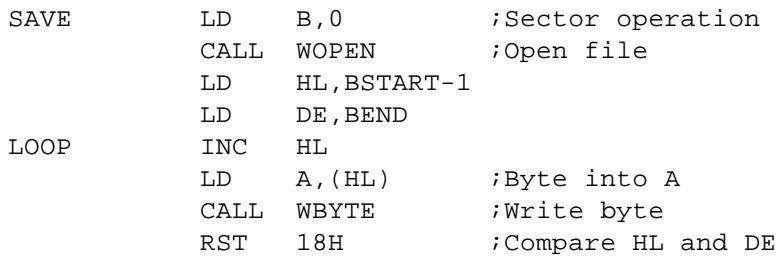

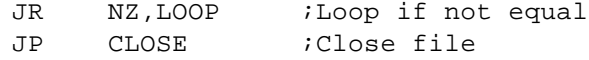

Load a memory block:

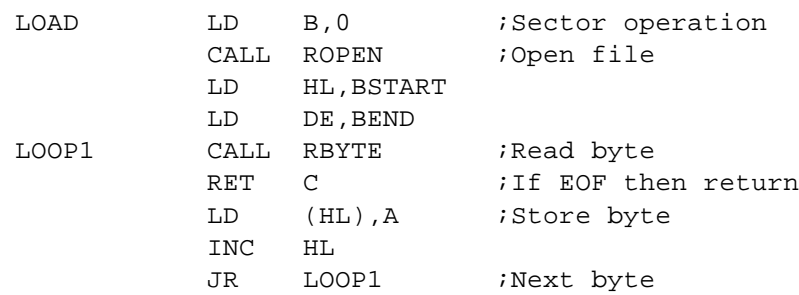

The next two routines make it possible to use an opened file as a memory of 64 KByte at maximum. READ corresponds with LD A,(HL) and WRITE corresponds with LD (HL),A .

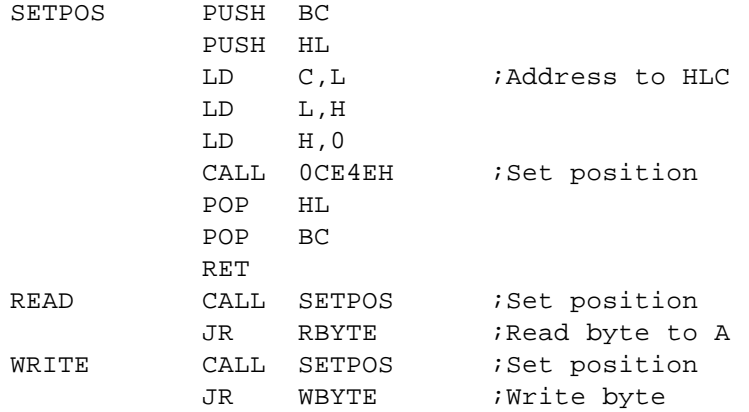

Write records that contain a maximum of 20 characters, read from the keyboard:

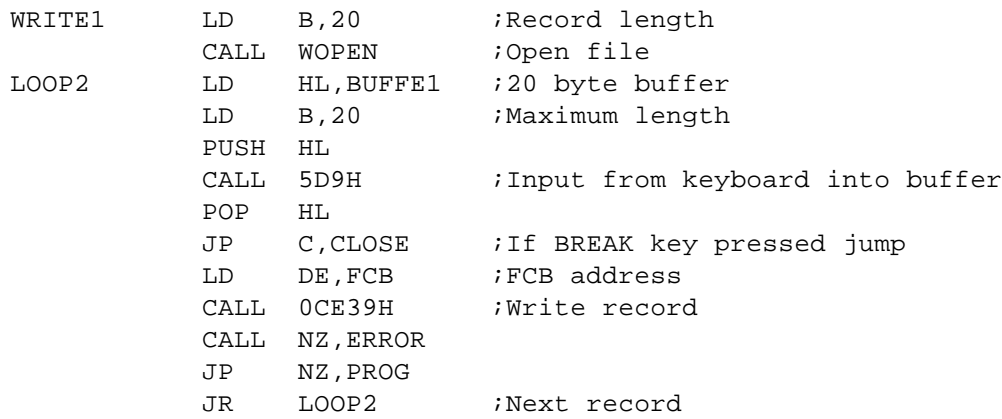

Read the fifth record of the file created above:

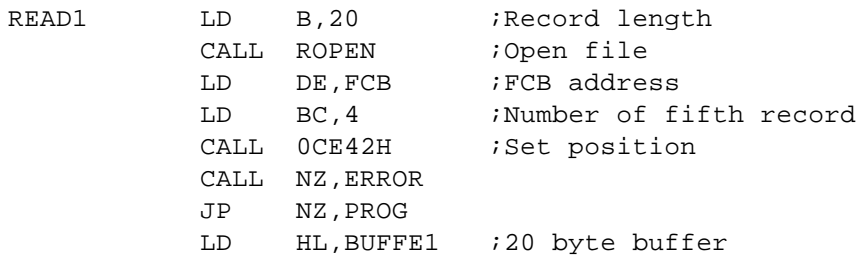

CALL OCE36H ;Read record CALL NZ,ERROR JP NZ,PROG RET

Calculate the sector number of the first directory sector of the floppy disk in drive 0:

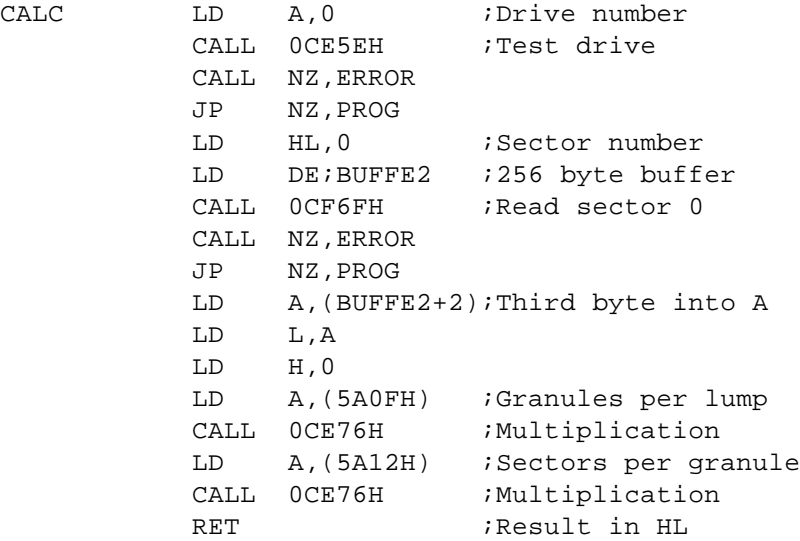

Calculate the number of free granules of the floppy disk in drive 0:

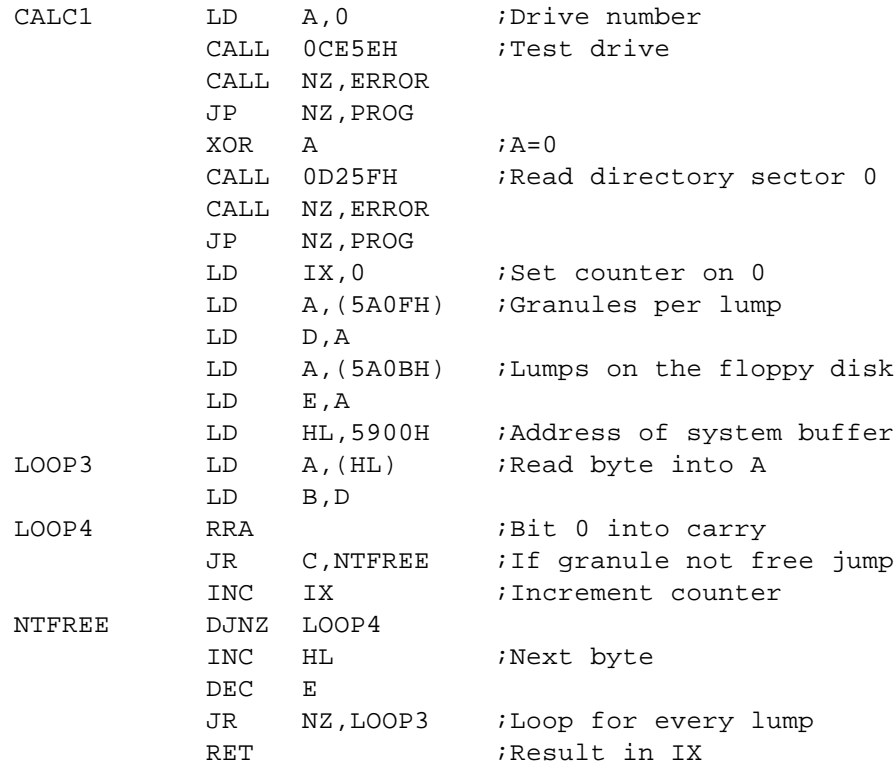

## Change the name of the floppy disk:

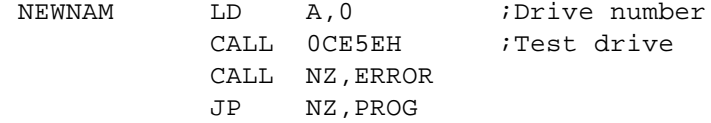

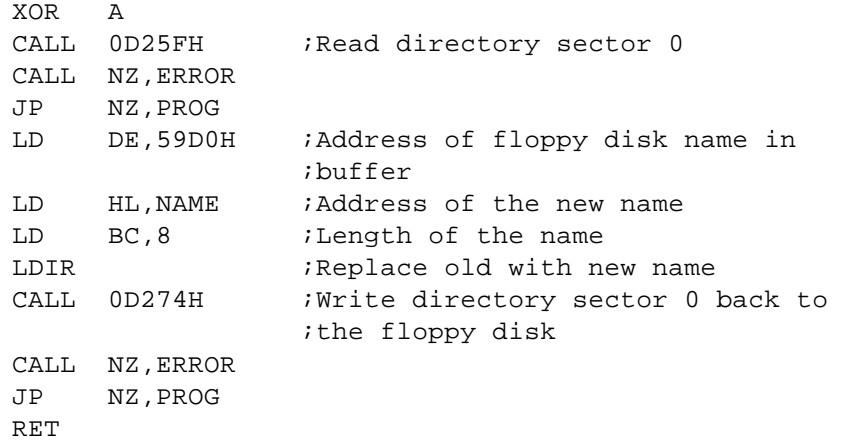

Insertion of an interrupt routine (the routine beeps every 2 seconds):

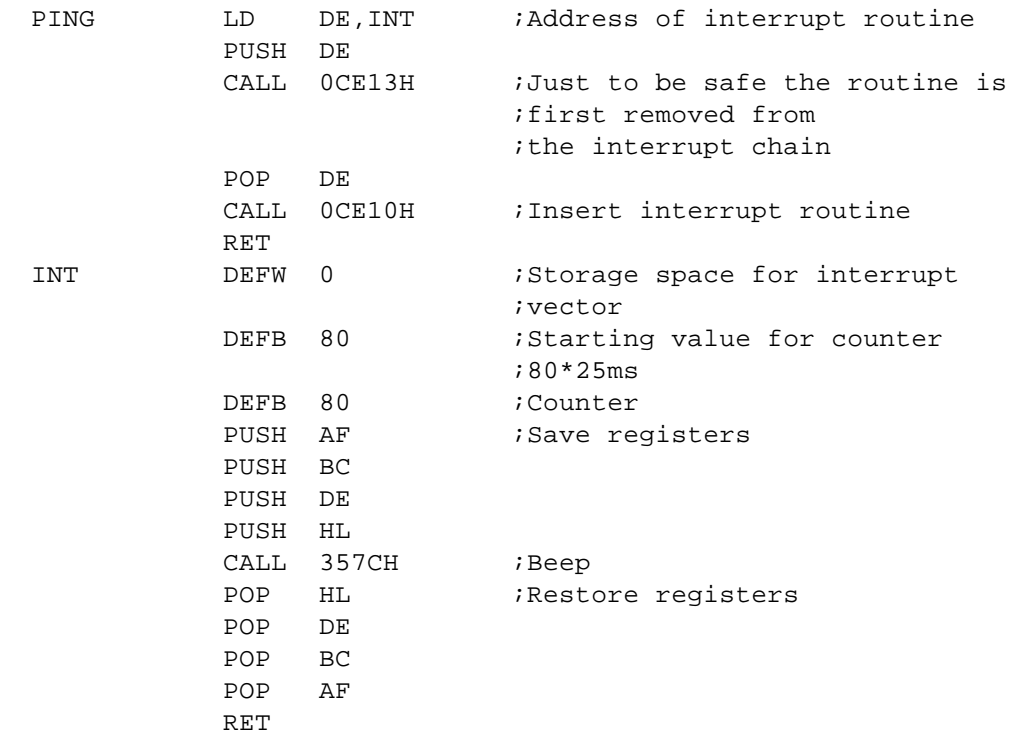